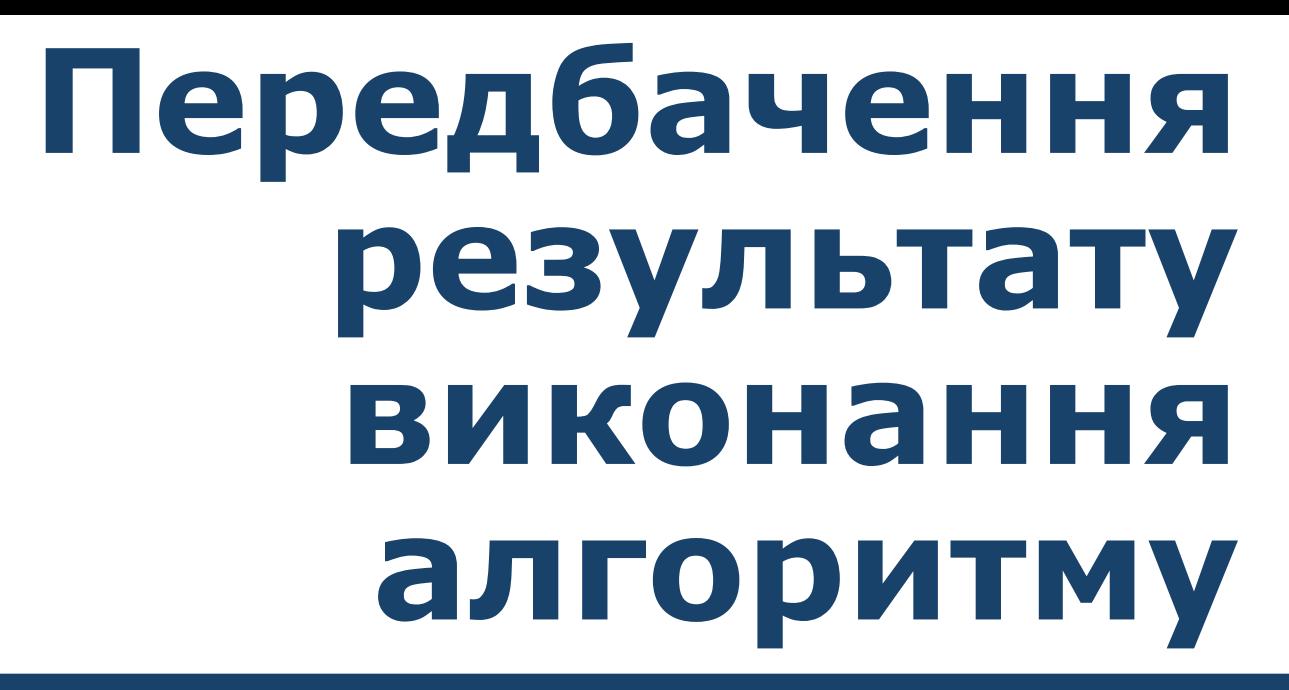

**За програмою нової української школи**

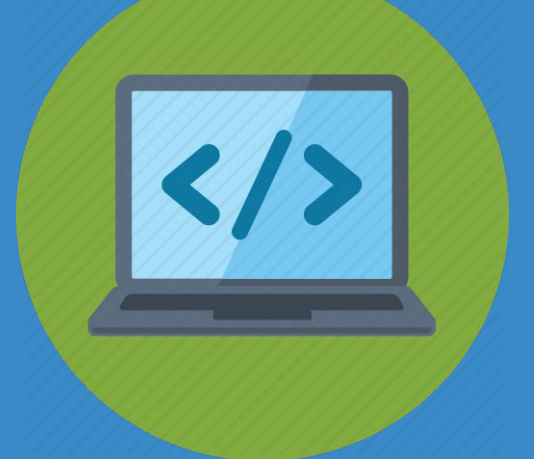

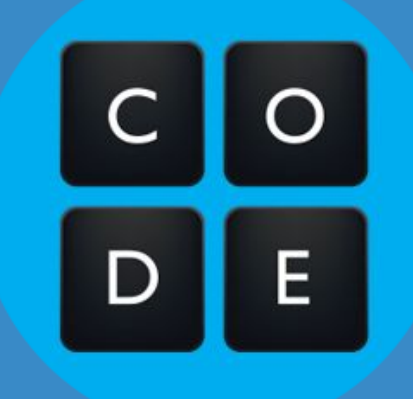

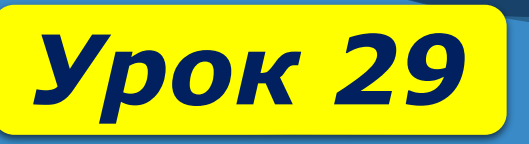

22

SI AOCAIA XXYIO

# *роботи з комп'ютером.*

## *Дотримуйся правил:*

 *як вказати величину кута повороту; чи буде рухатись об'єкт після його зупинки.*

*якими бувають напрямки повороту;*

 *яким командам повороту можна навчити виконавців алгоритму;*

## *Ти дізнаєшся:*

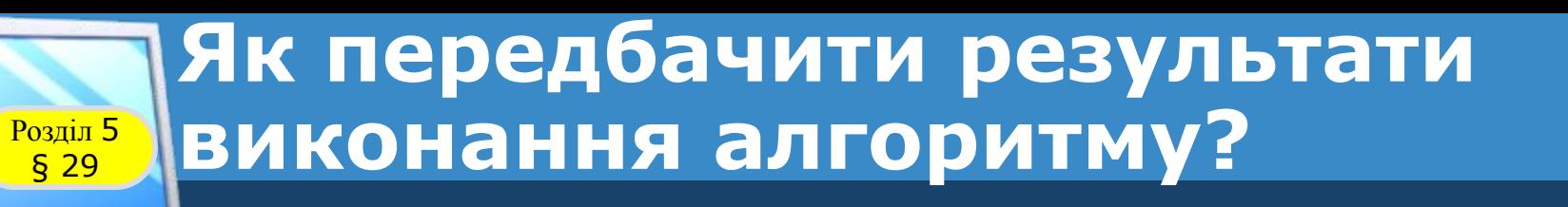

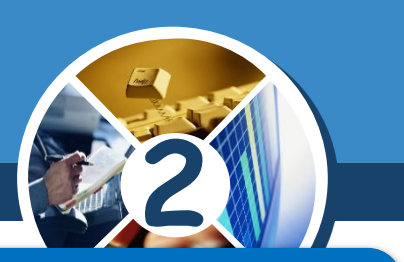

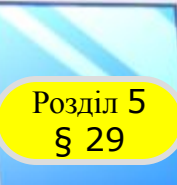

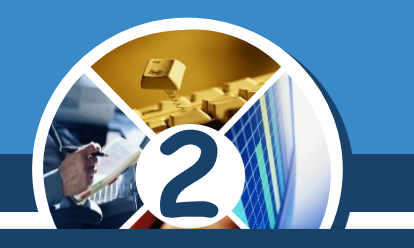

## *Займаючи робочі місця за комп'ютером, два учні "пробивали" собі дорогу, розштовхуючи усіх ліктями.*

*Які правила техніки безпеки вони порушили?*

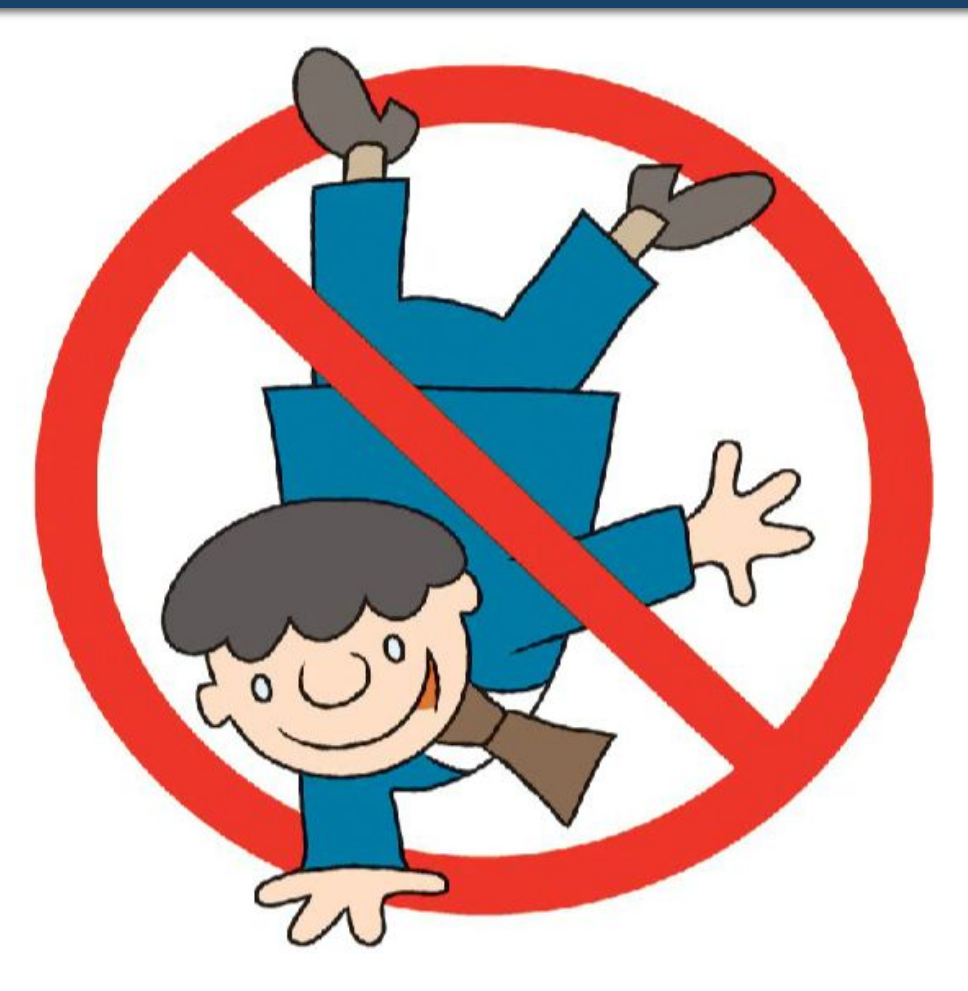

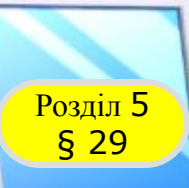

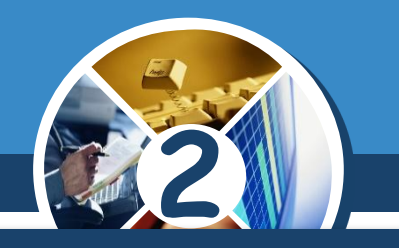

*Квапливий учень, забігши в кабінет інформатики, включив комп'ютер собі і сусіду і, ще не знаючи, чим потрібно буде займатися на уроці, став підряд натискувати на всі клавіші.*

*Чи порушив він правила техніки безпеки? Якщо так, то які?*

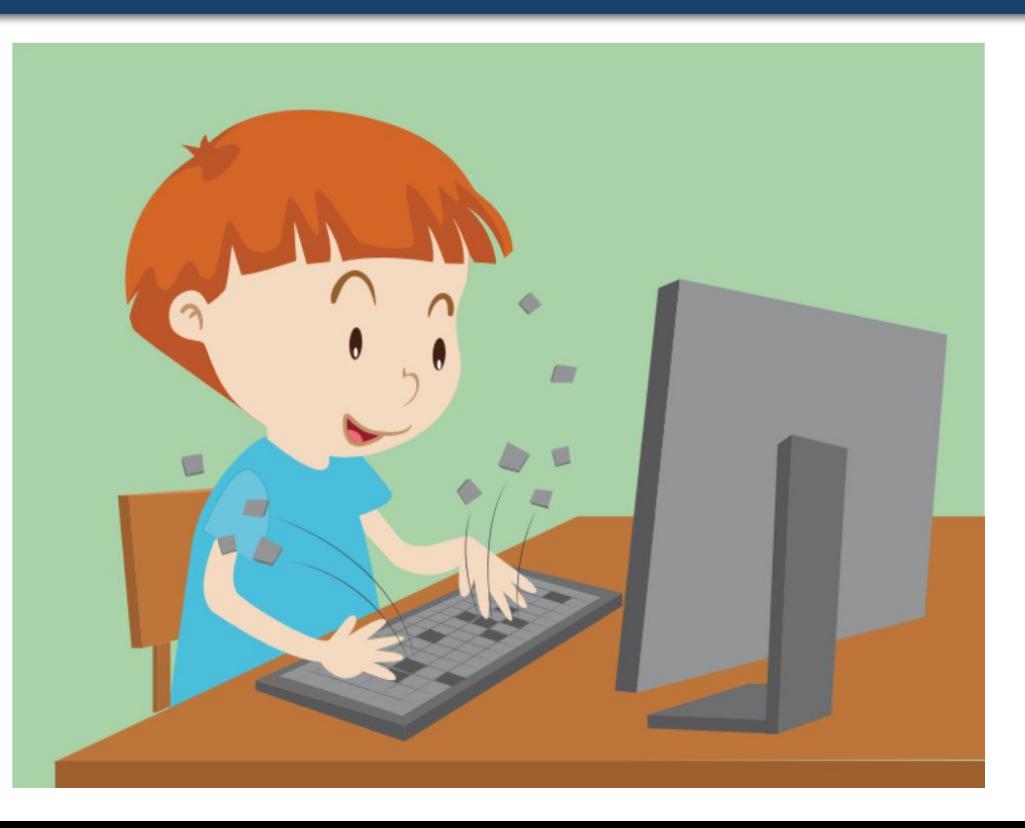

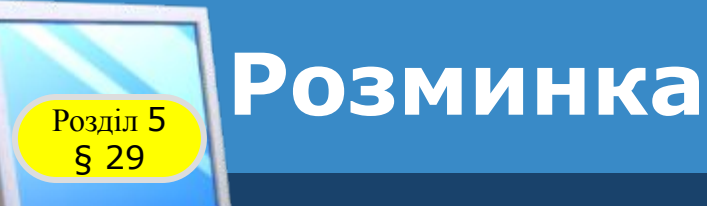

#### *На минулому уроці ми розгадували загадки.*

## *Що то за очі: одне світить удень, а друге опівночі?*

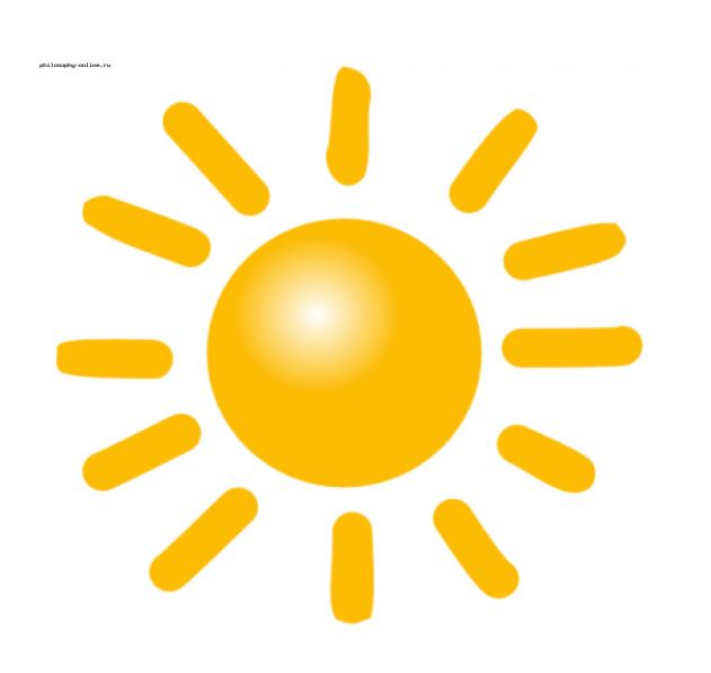

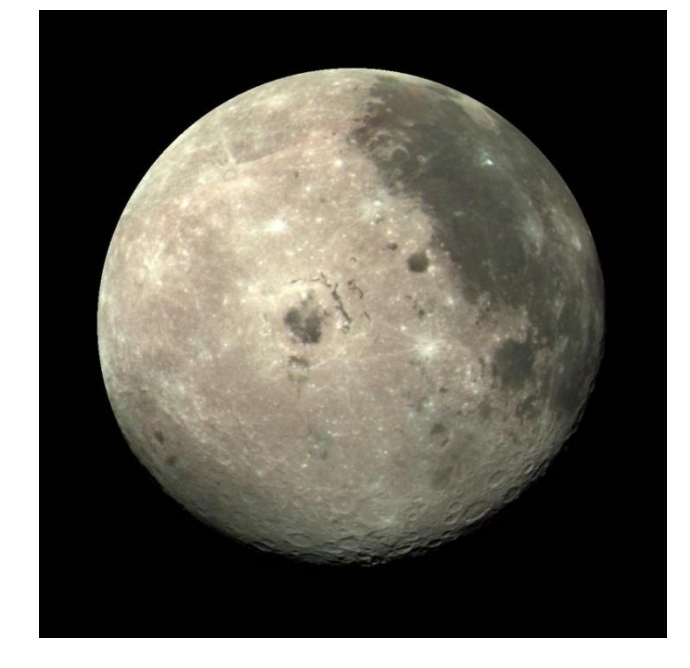

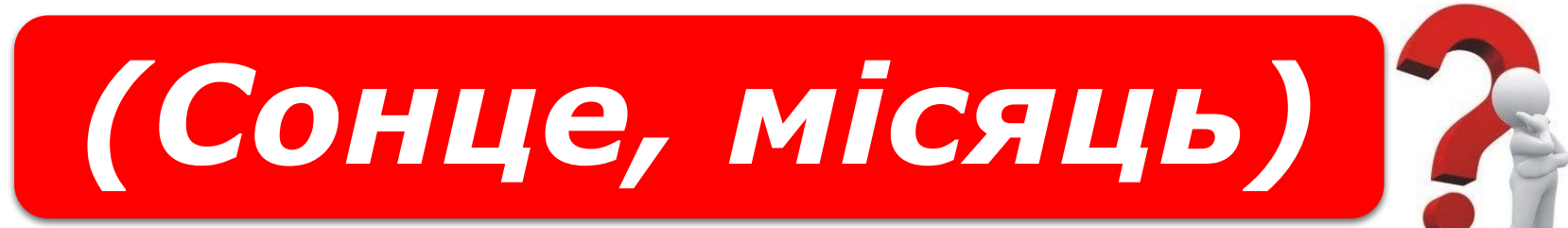

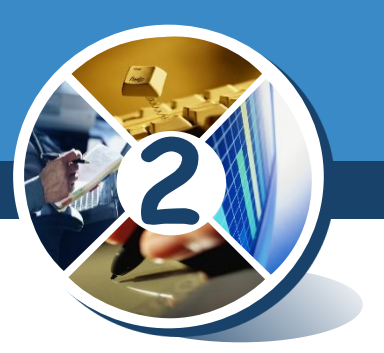

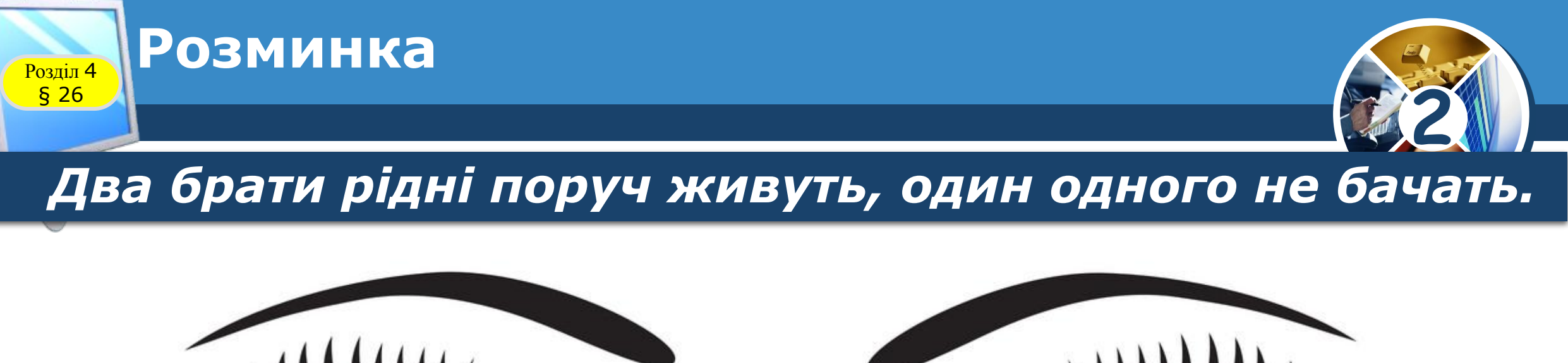

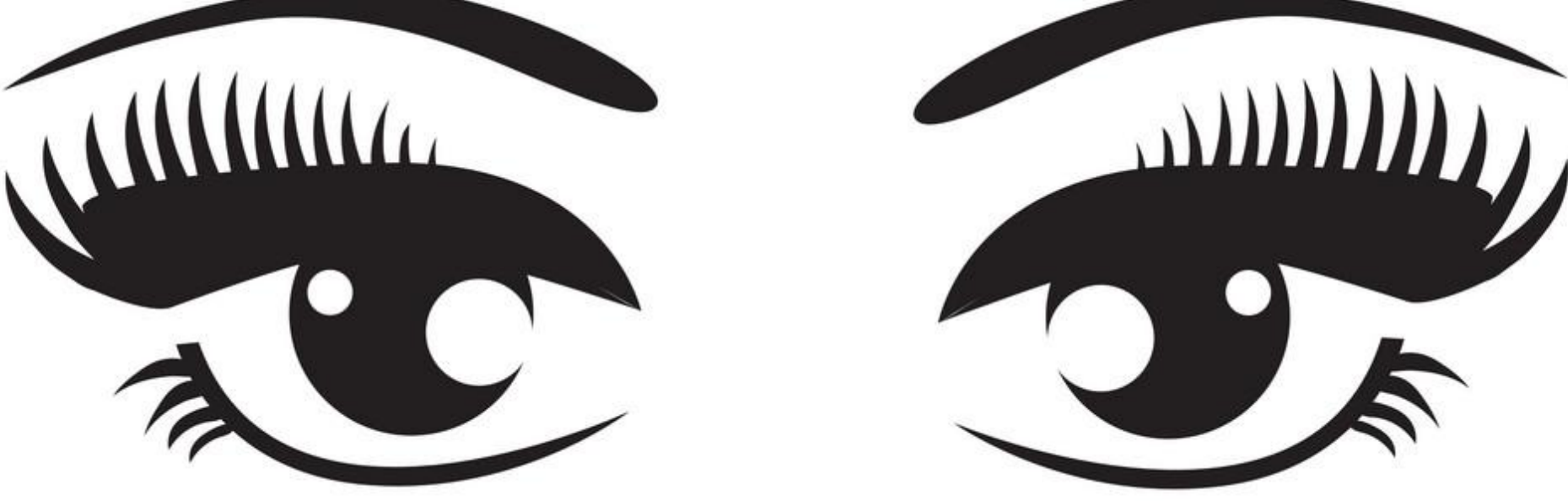

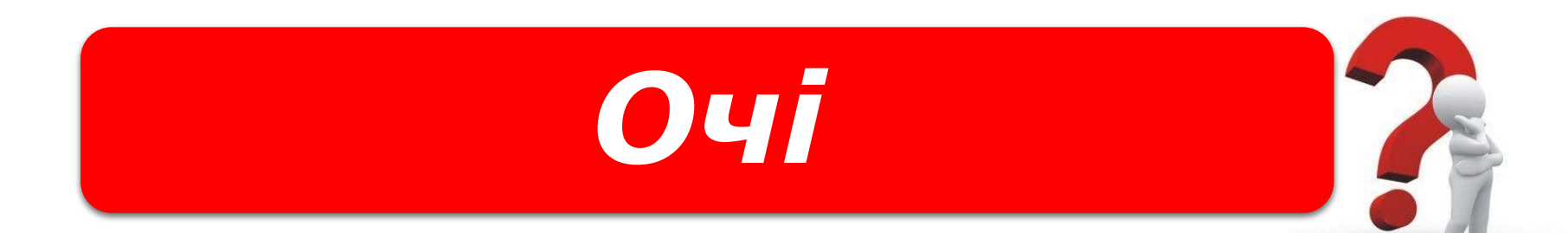

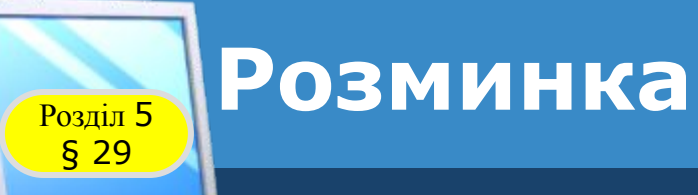

## *Біжать чотири брати і один одного не можуть догнати*

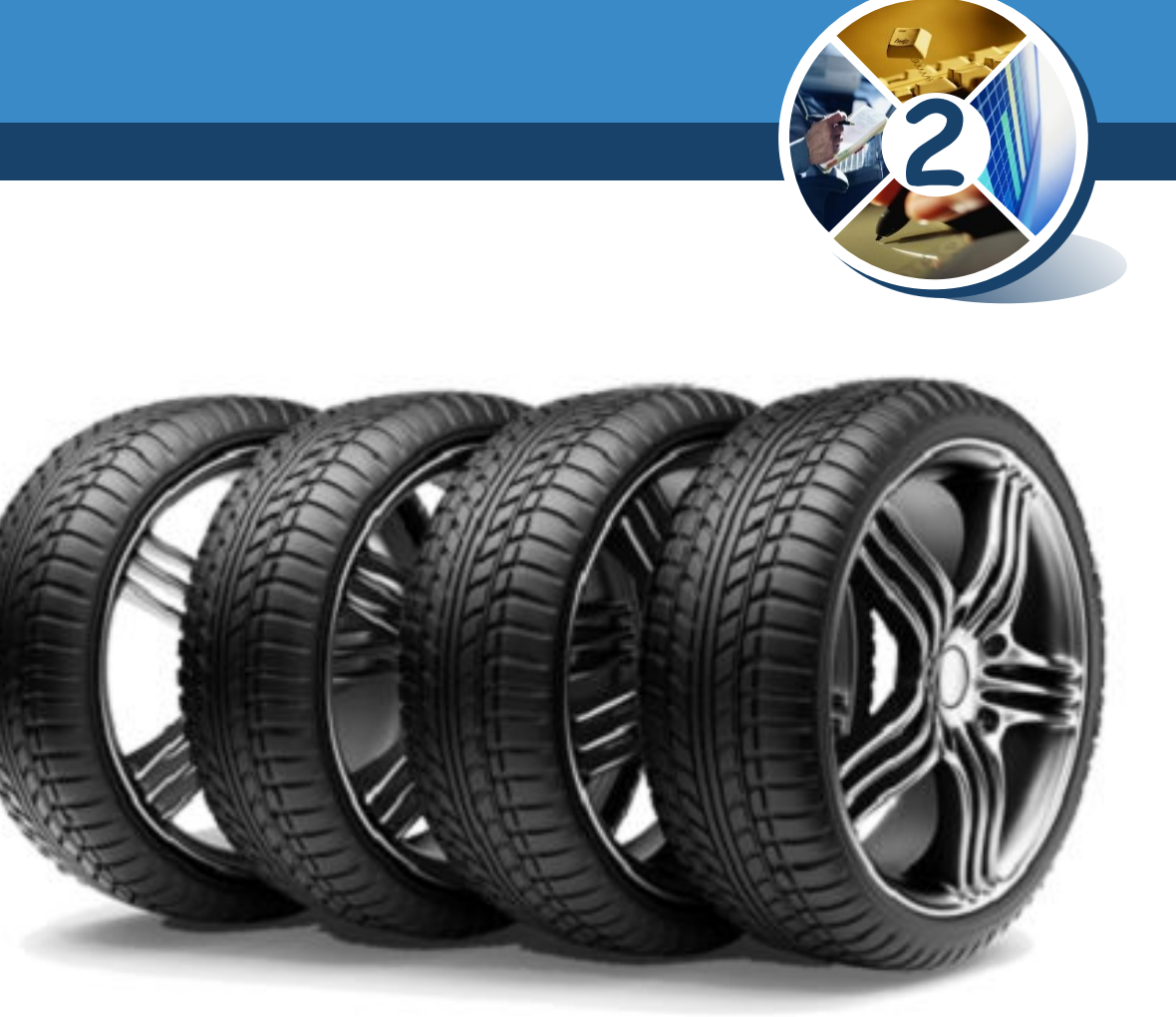

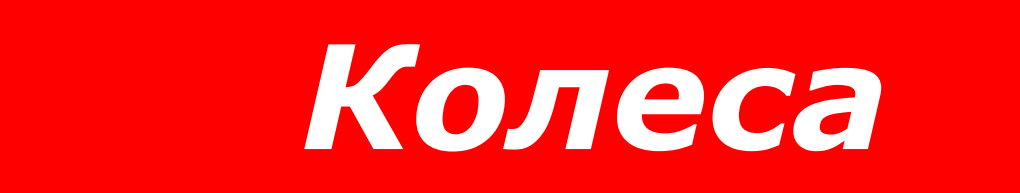

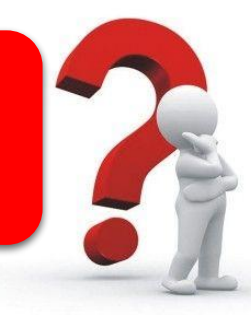

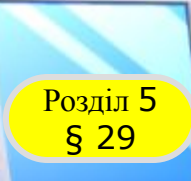

## **Розгадайте ребус**

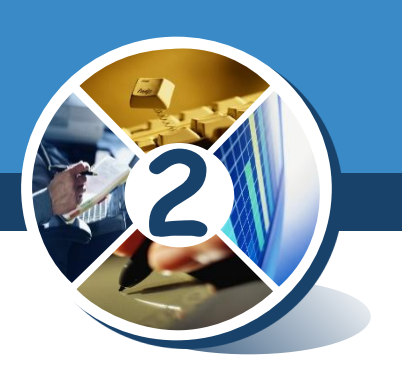

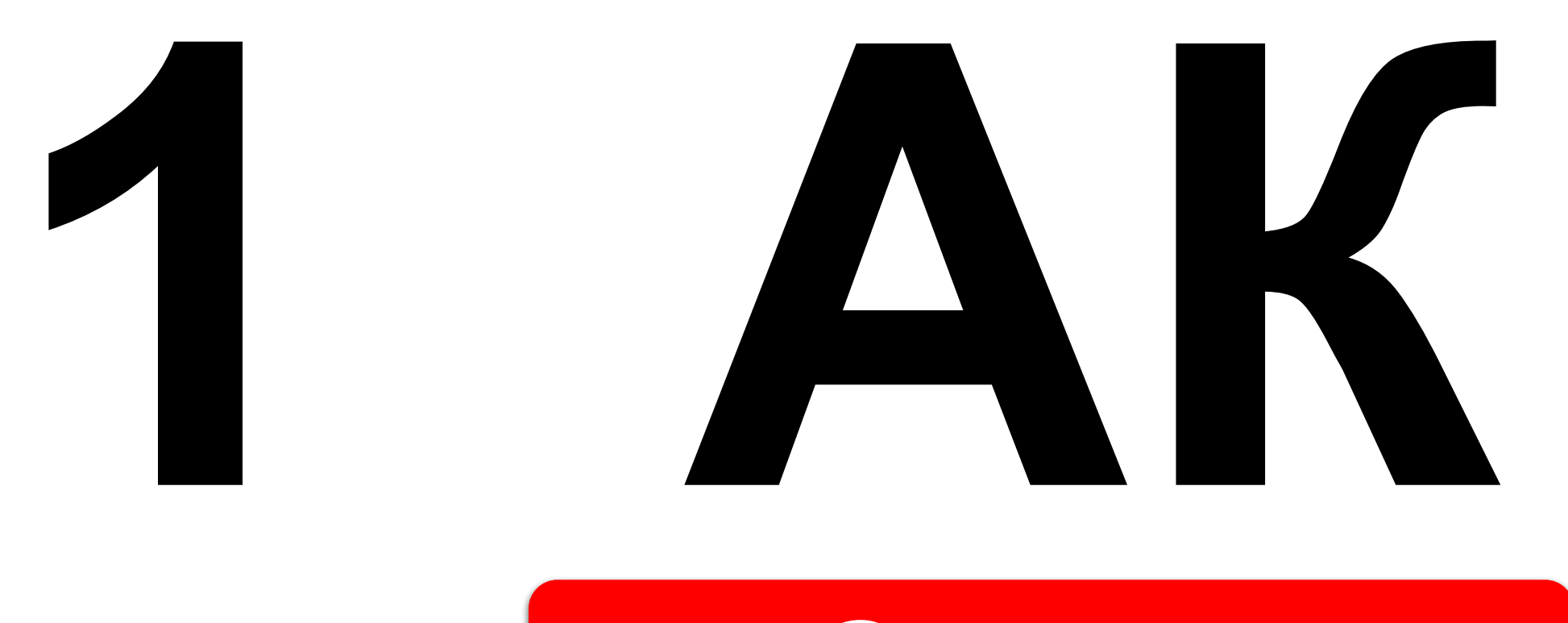

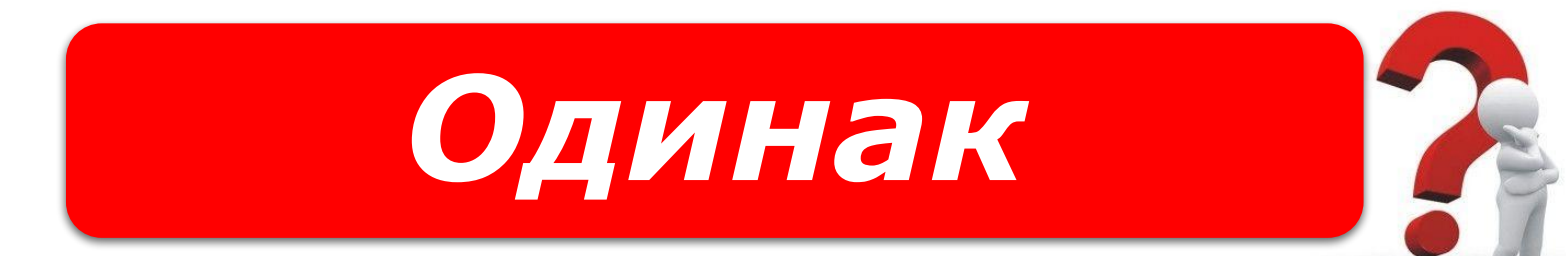

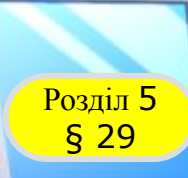

## **Розгадайте ребус**

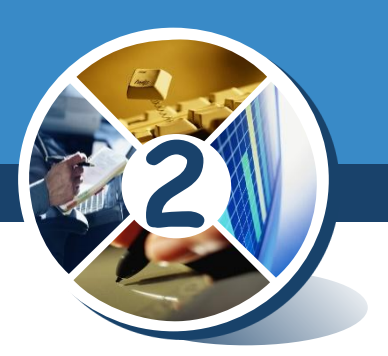

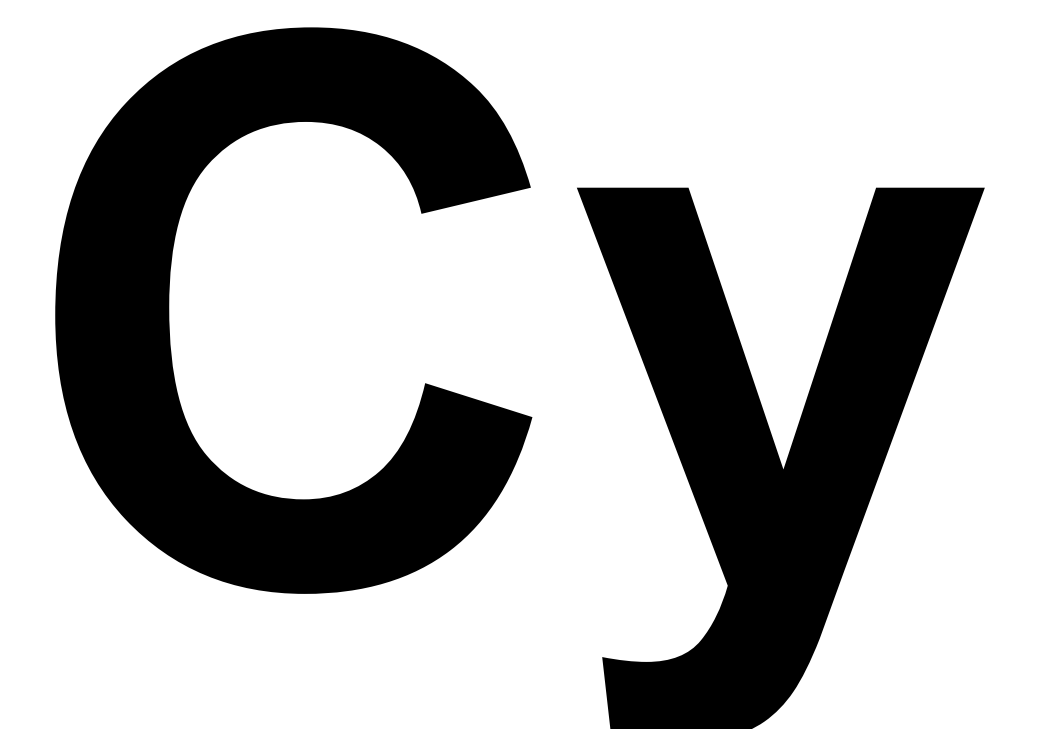

# **ууу**

*Суниця*

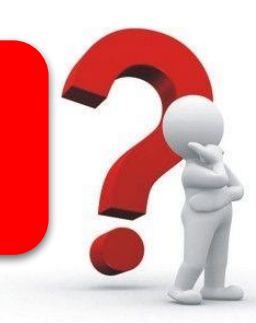

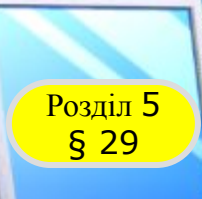

## **Розгадайте ребус**

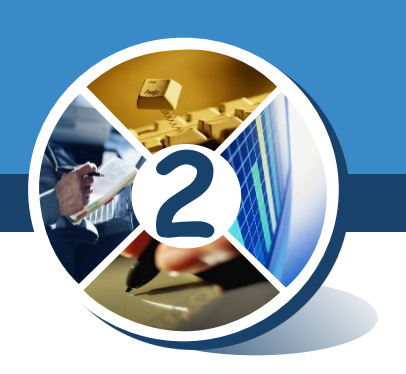

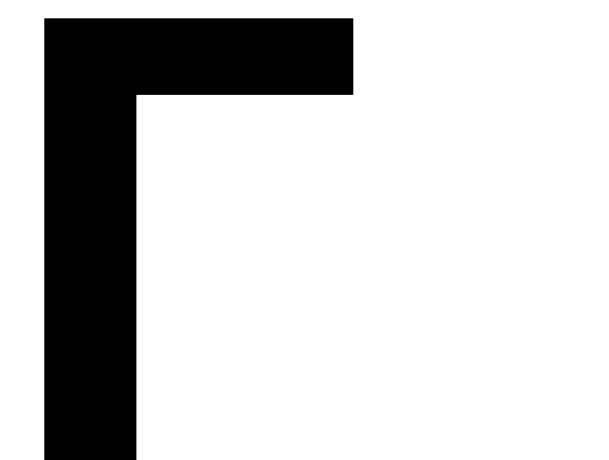

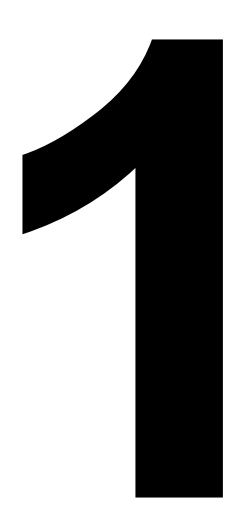

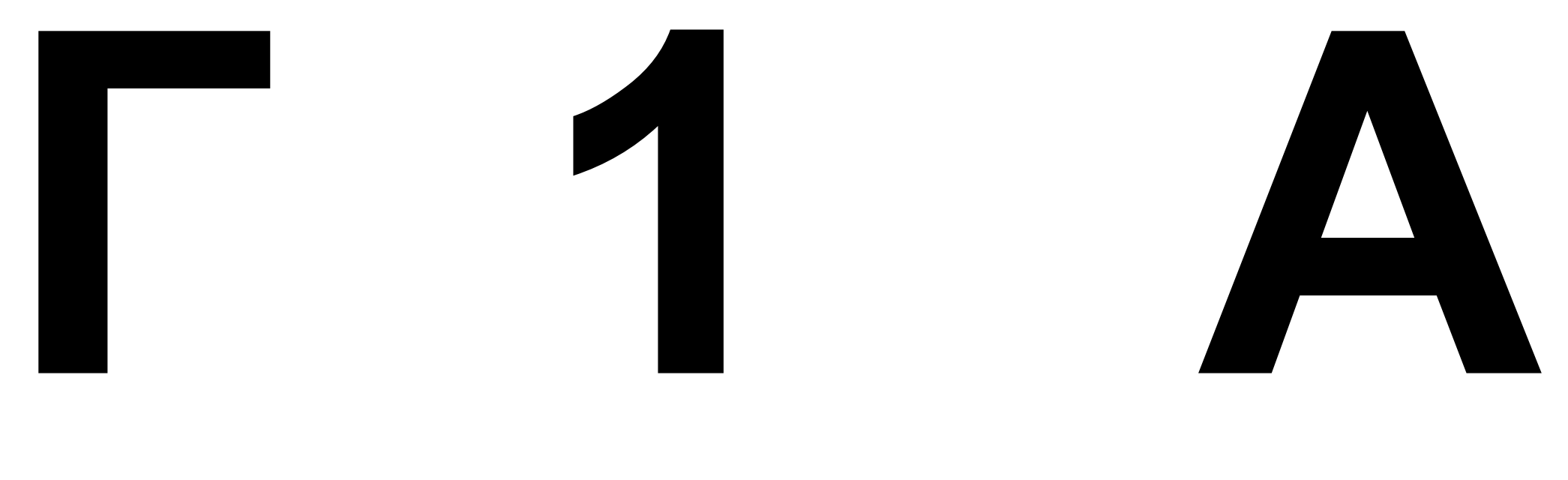

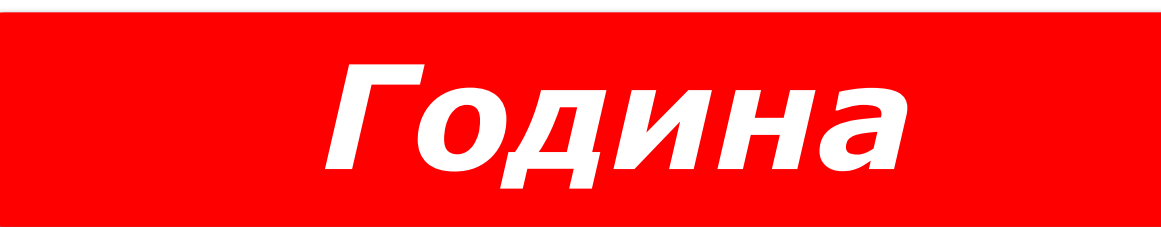

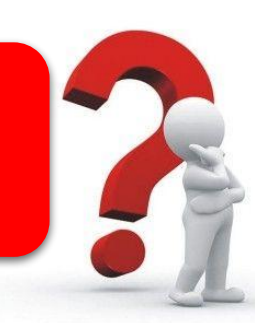

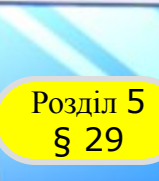

## **Як передбачити результати виконання алгоритму?**

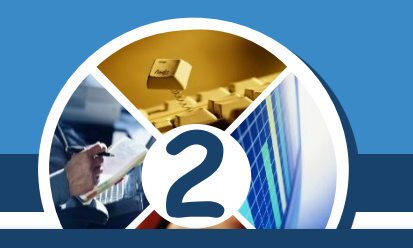

*У комп'ютерних середовищах виконання алгоритмів ти й твої друзі вже домальовували різні малюнки, використовуючи команди малювання ліній.* 

*Але під час створення власних малюнків доводиться також змінювати напрямок руху. Для цього є команди повороту.*

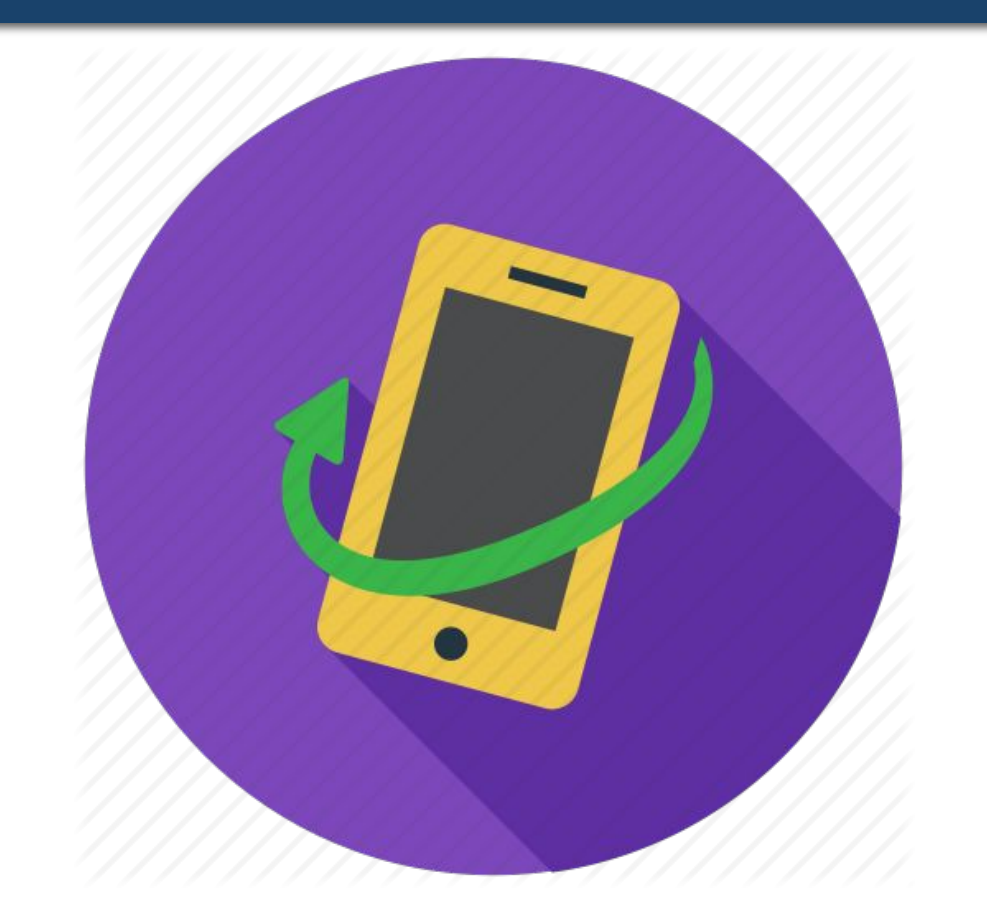

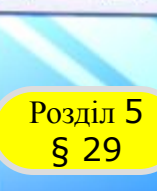

## **Як передбачити результати виконання алгоритму?**

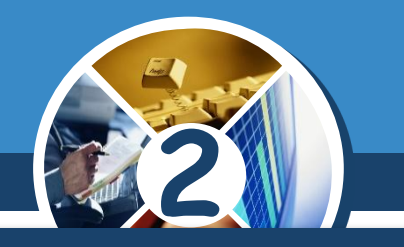

*Наприклад, виконавець Художник у своєму комп' ютерному середовищі вміє виконувати такі команди повороту.*

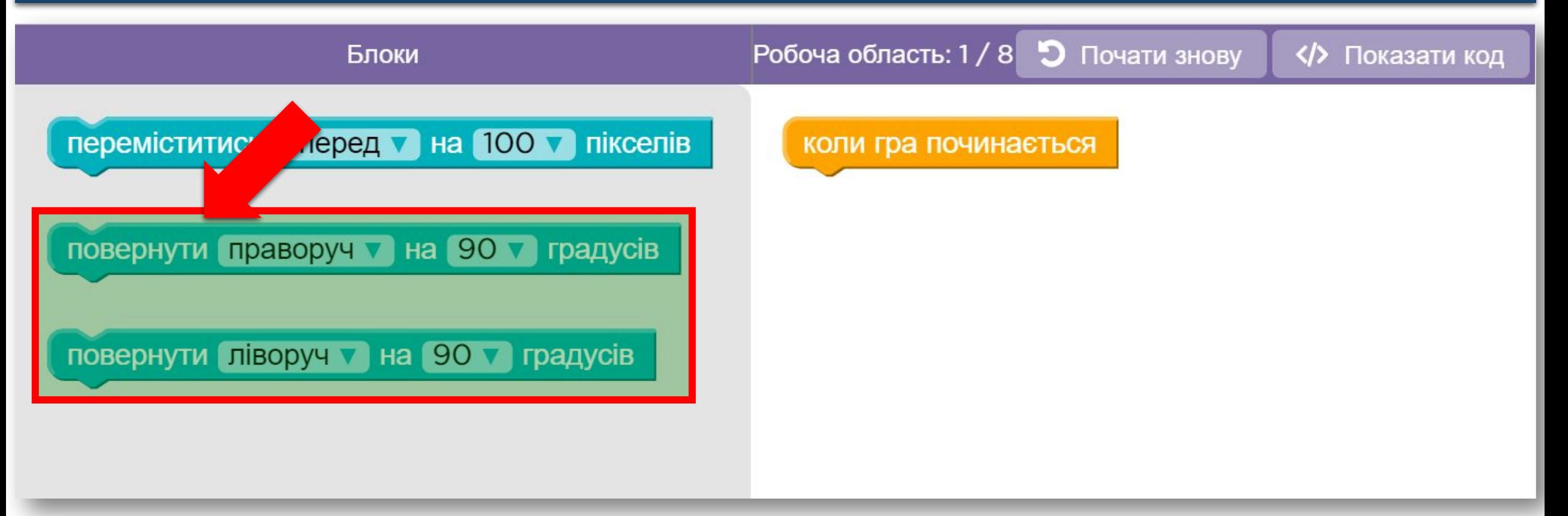

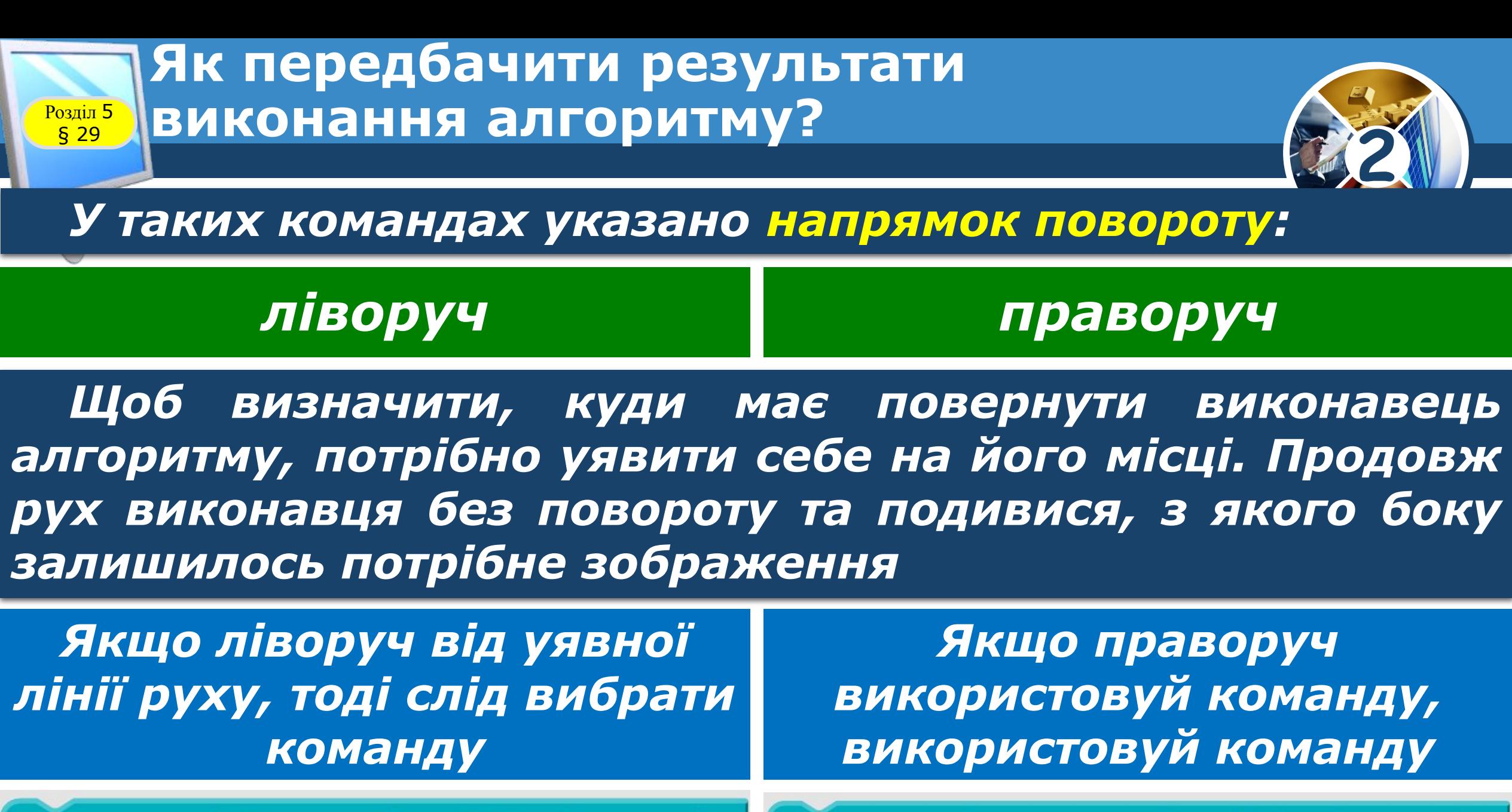

повернути піворуч т на 90 т градусів повернути праворуч ▼ на 90 ▼ градусів

#### Розділ 5 § 29

## **Як передбачити результати виконання алгоритму?**

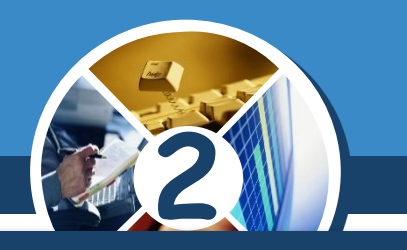

## *Числа в командах указують величину кута повороту, наприклад:*

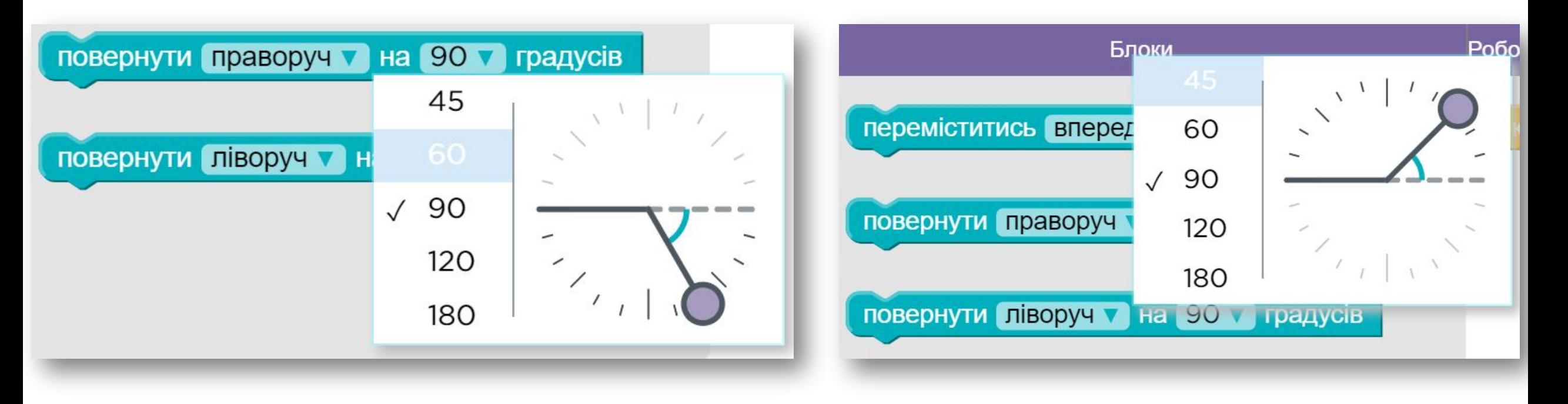

#### **Як передбачити результати**  виконання алгоритму? **Розділ 5**<br>**§ 29**

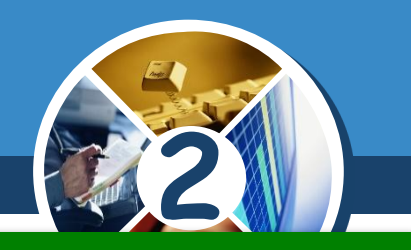

*Що означає в алгоритмах «рухатися праворуч»? Що означає «рухатися ліворуч»?* 

*На які кути вміє повертати виконавець алгоритму Художник? Чи можна приблизно («на око») визначити кут повороту?*

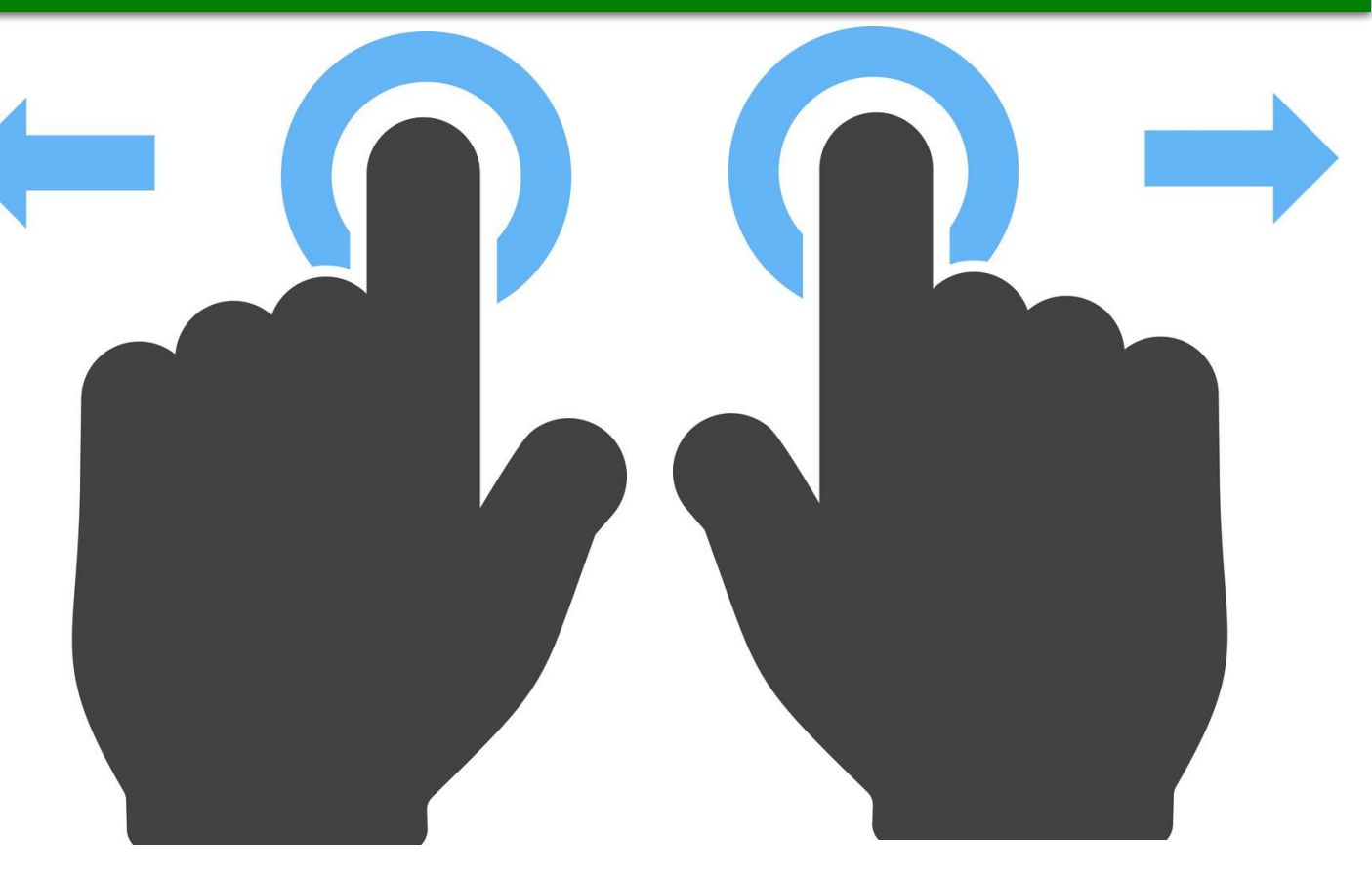

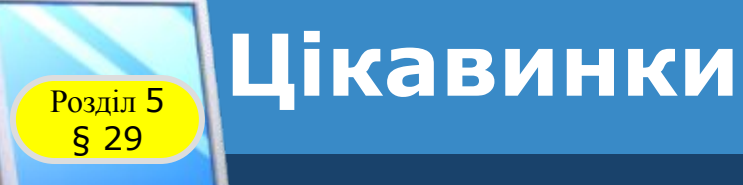

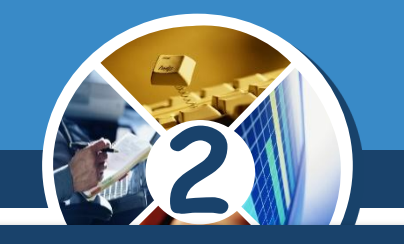

*Перші в Україні змагання серед автомобілів-роботів відбулися в Тернополі. Роботами зовні ніхто не керував — кожен робот діяв за алгоритмом, який створив його розробник.*

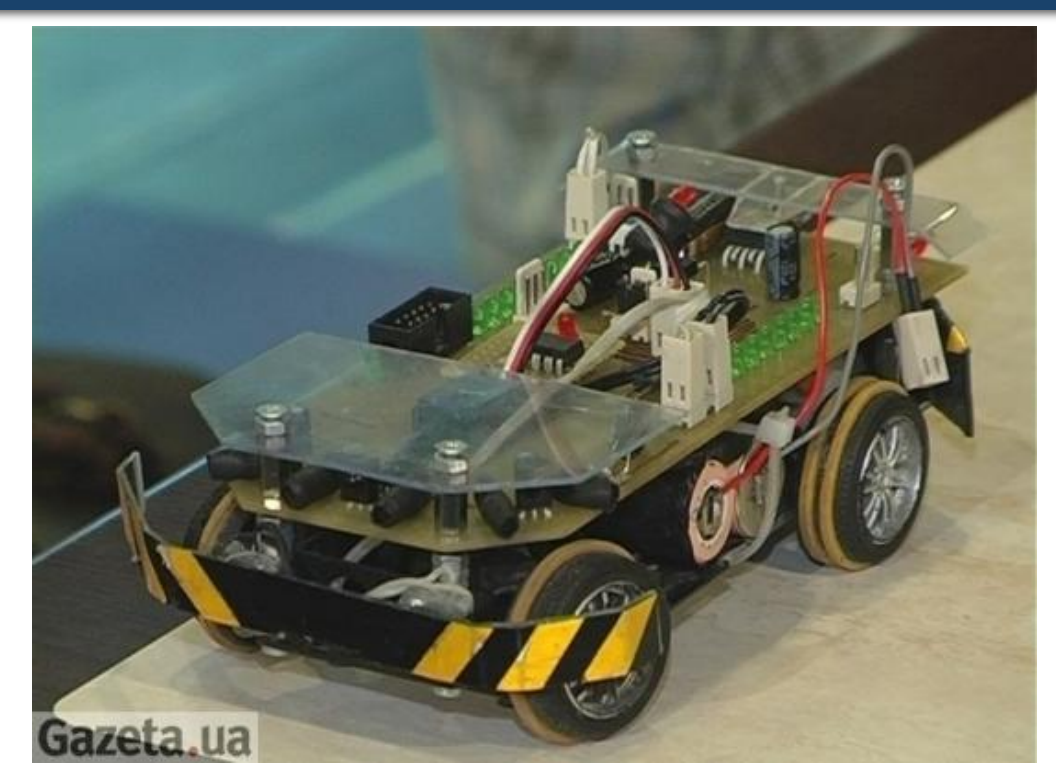

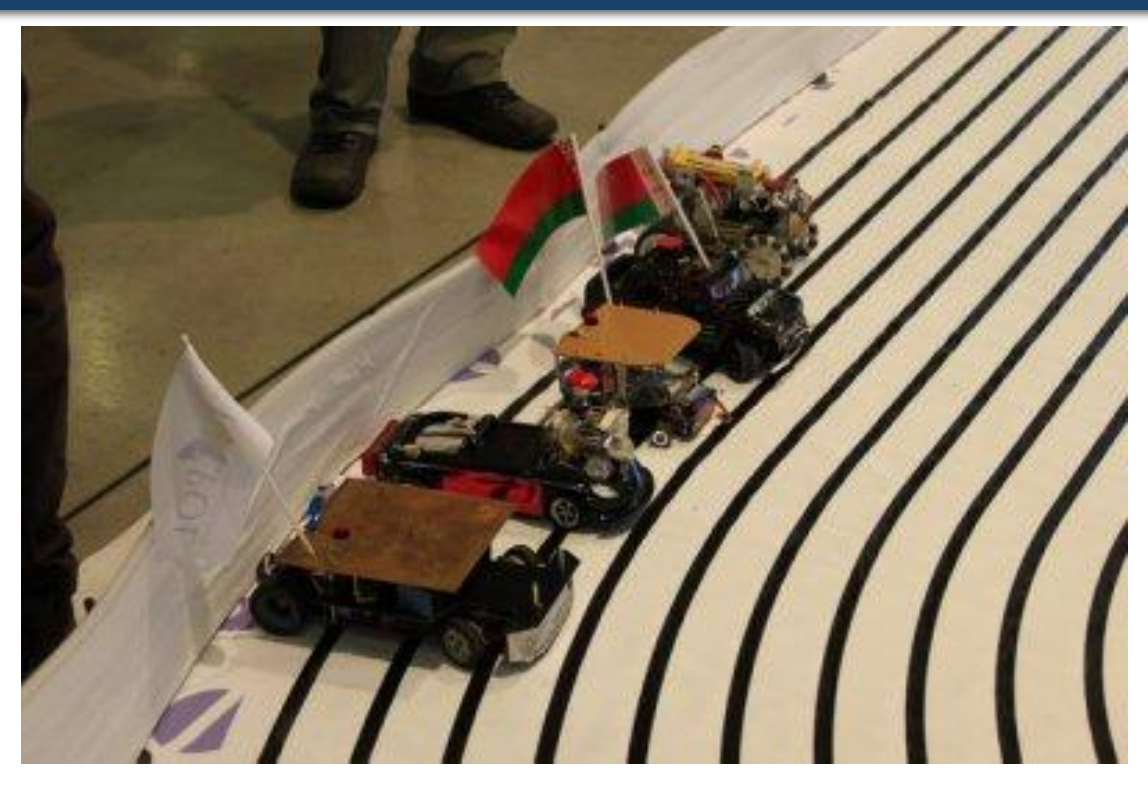

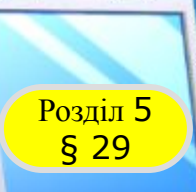

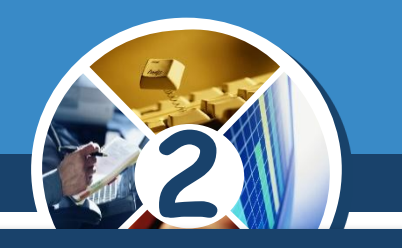

## *У світильнику було 20 лампочок, 5 з них перегоріли. Скільки лампочок залишилось?*

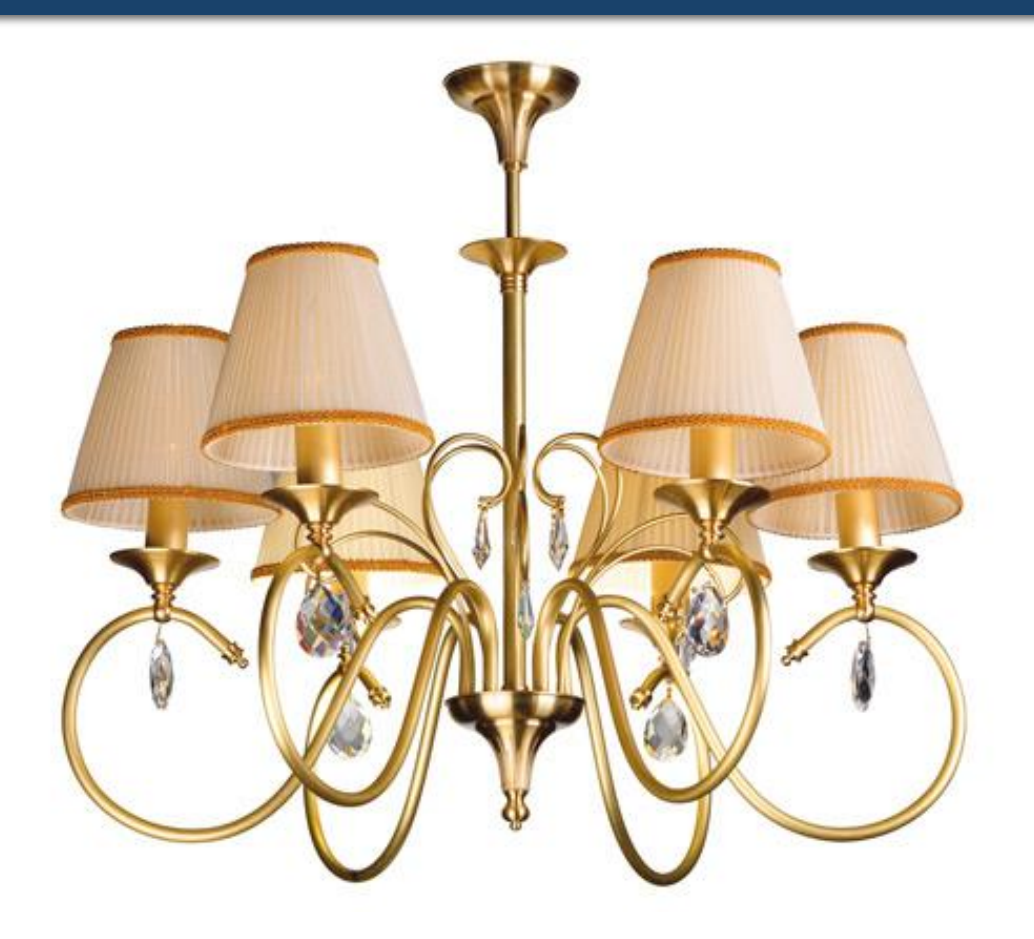

## *Відповідь:*

*20 лампочок*

#### Розділ 5 § 29 *чаю.Пронумеруй команди послідовності дій приготування*

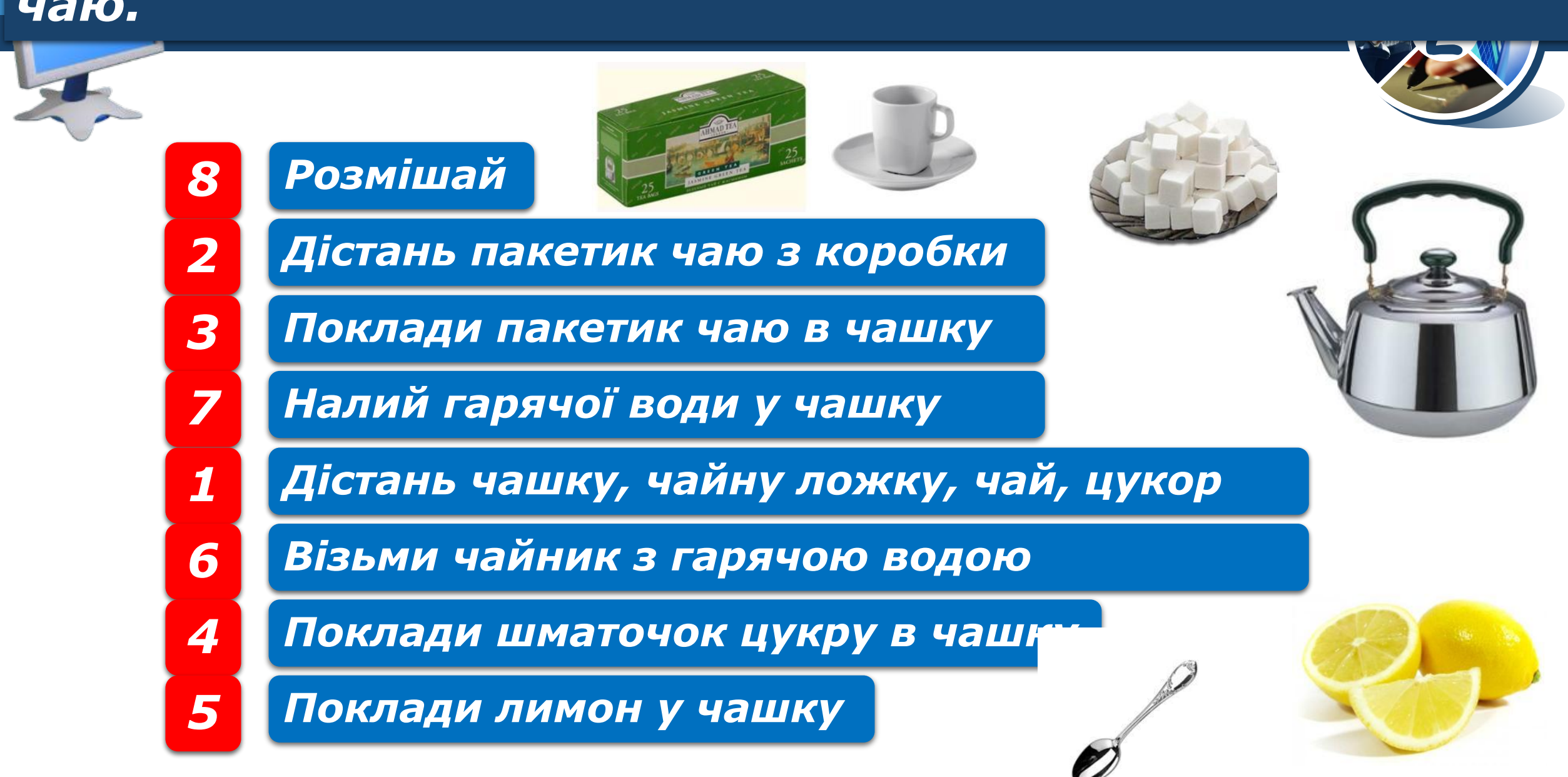

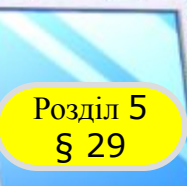

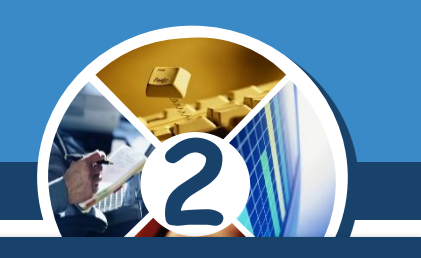

## *Познач правильну послідовність малюнків.*

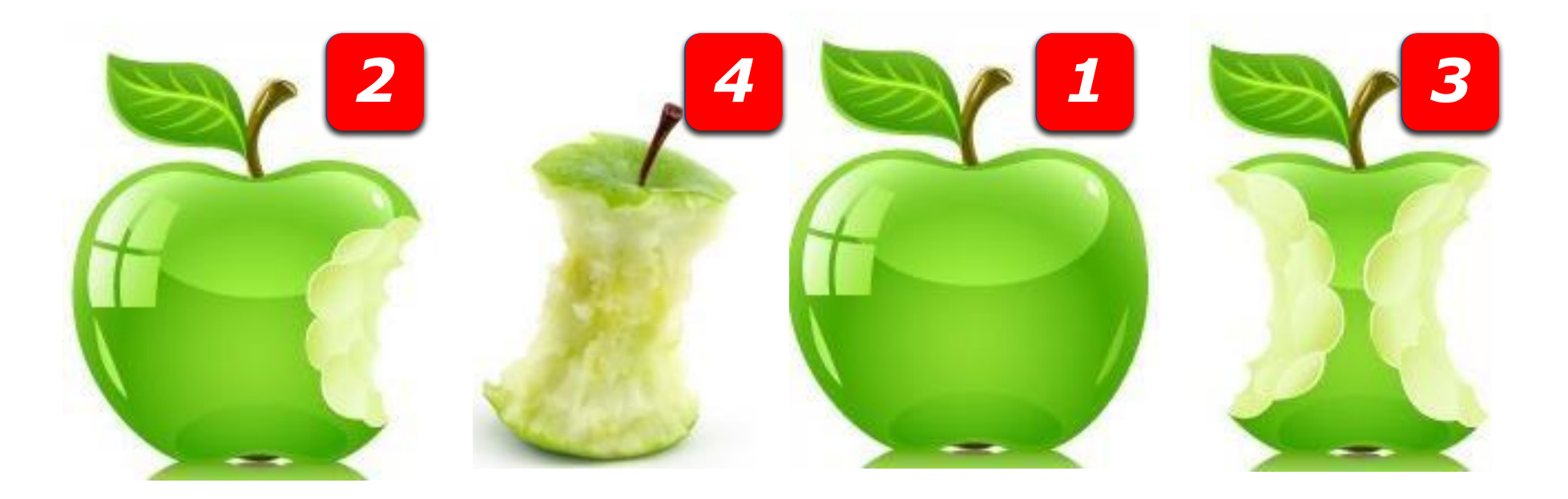

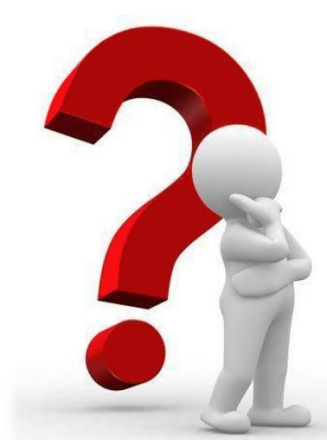

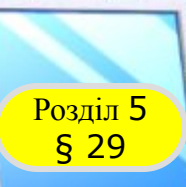

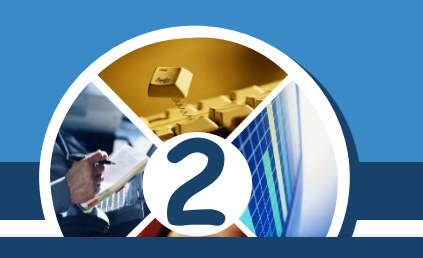

## *Познач правильну послідовність малюнків.*

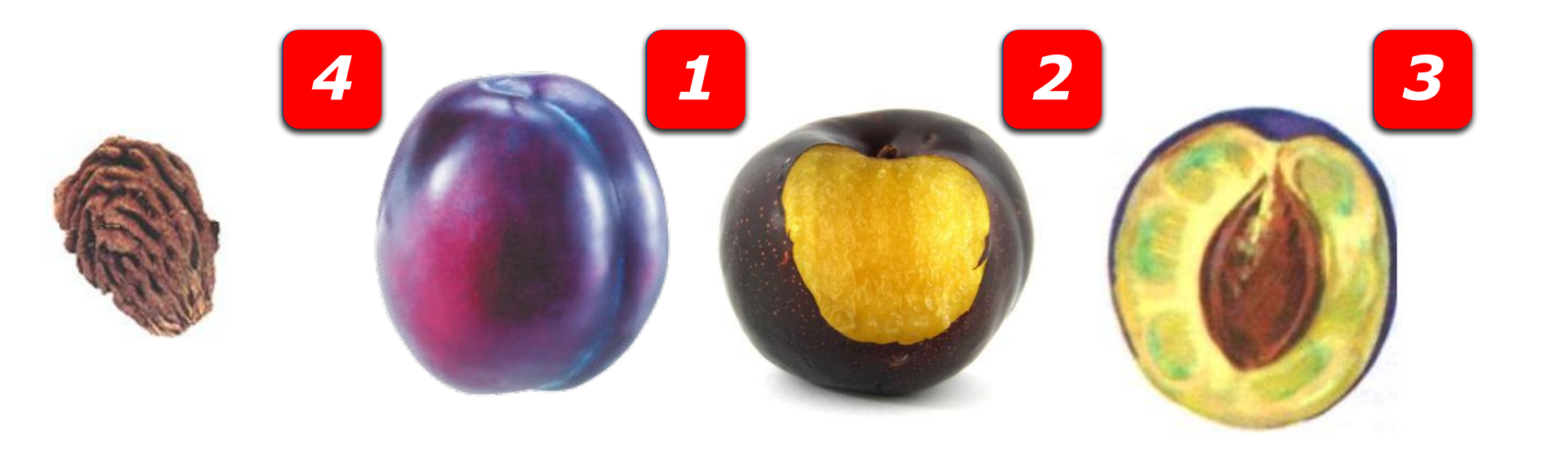

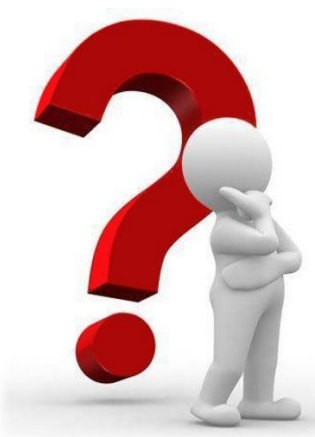

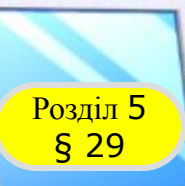

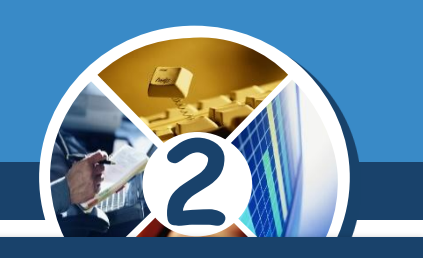

## *Познач правильну послідовність малюнків.*

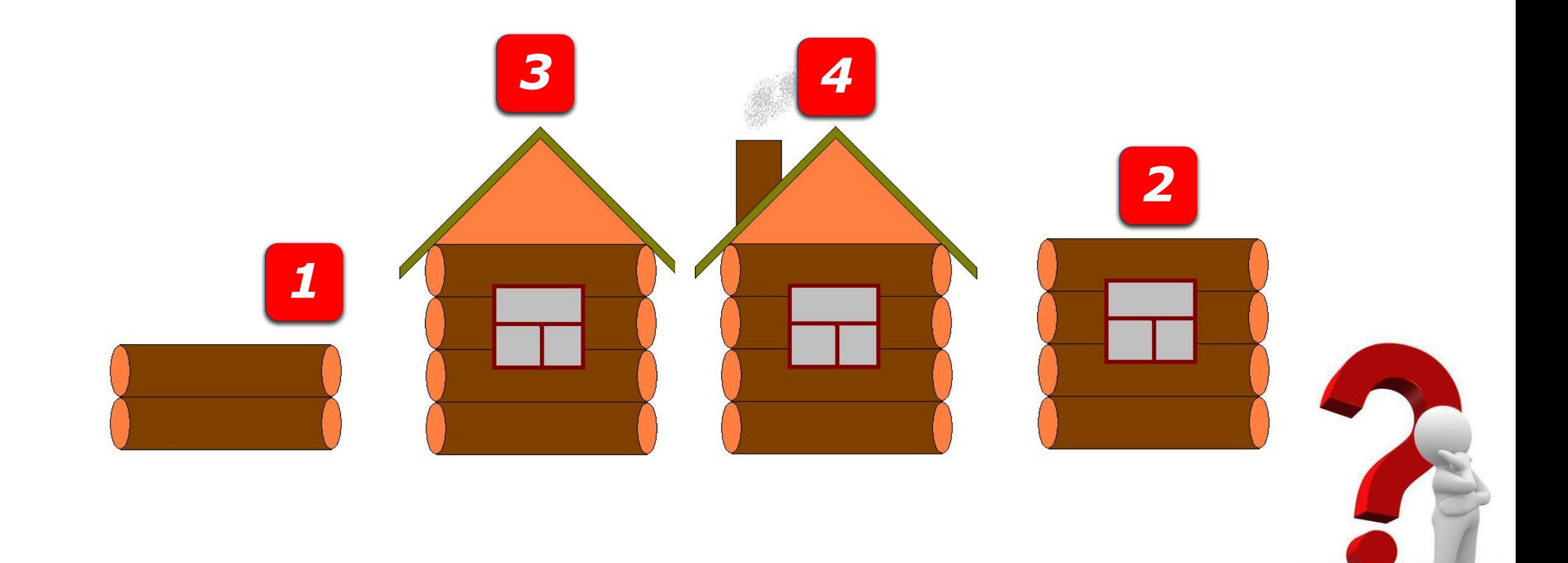

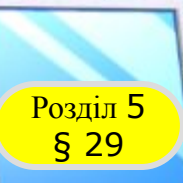

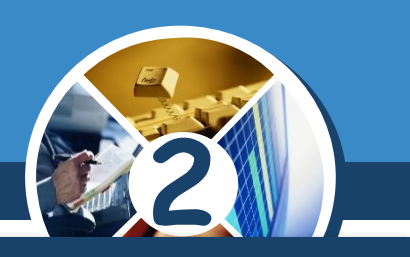

## *Пронумеруй малюнки за порядком.*

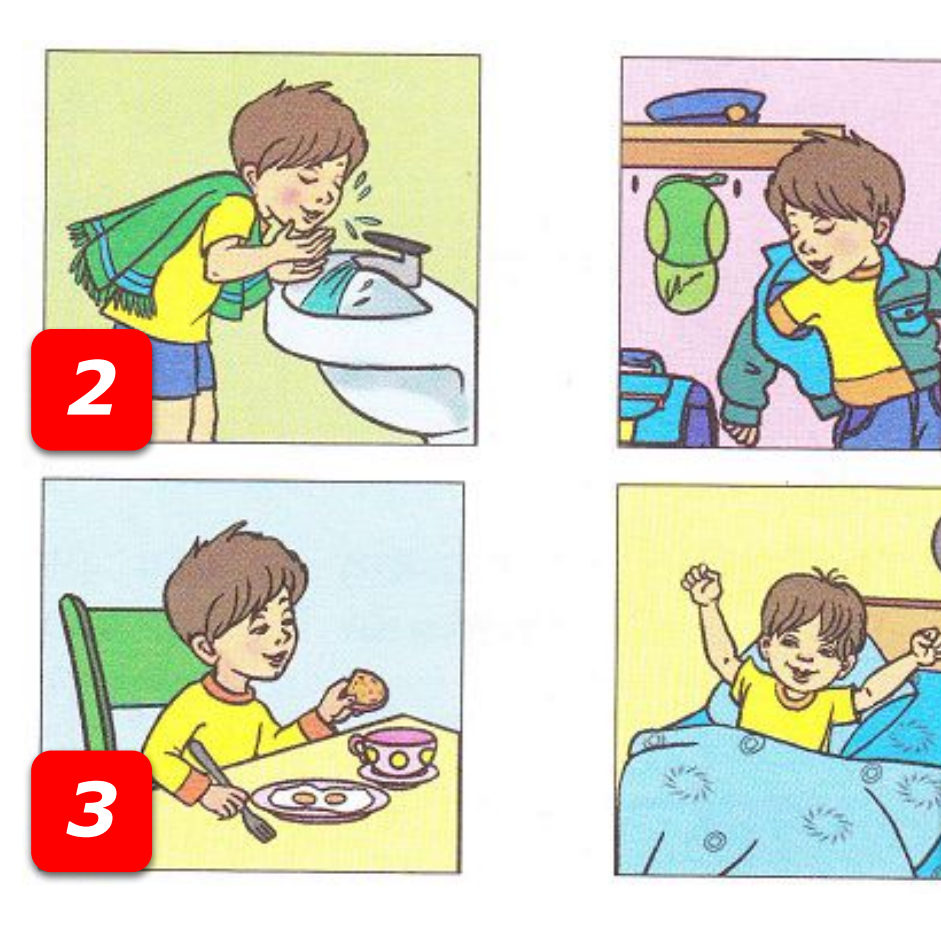

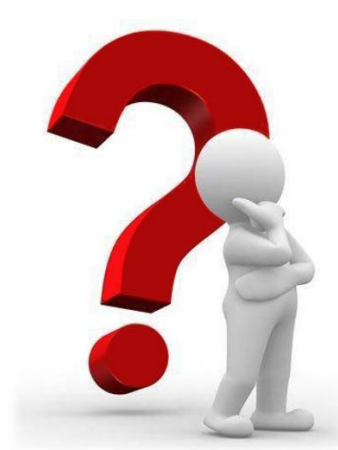

*1*

*4*

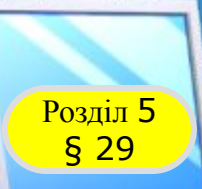

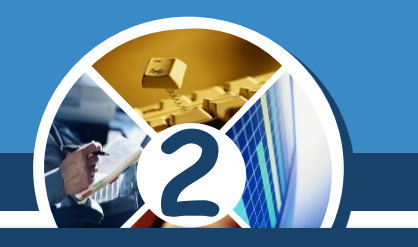

*Визнач, за якою послідовністю дій задано кожну числову послідовність. Впиши числа, яких не вистачає.*

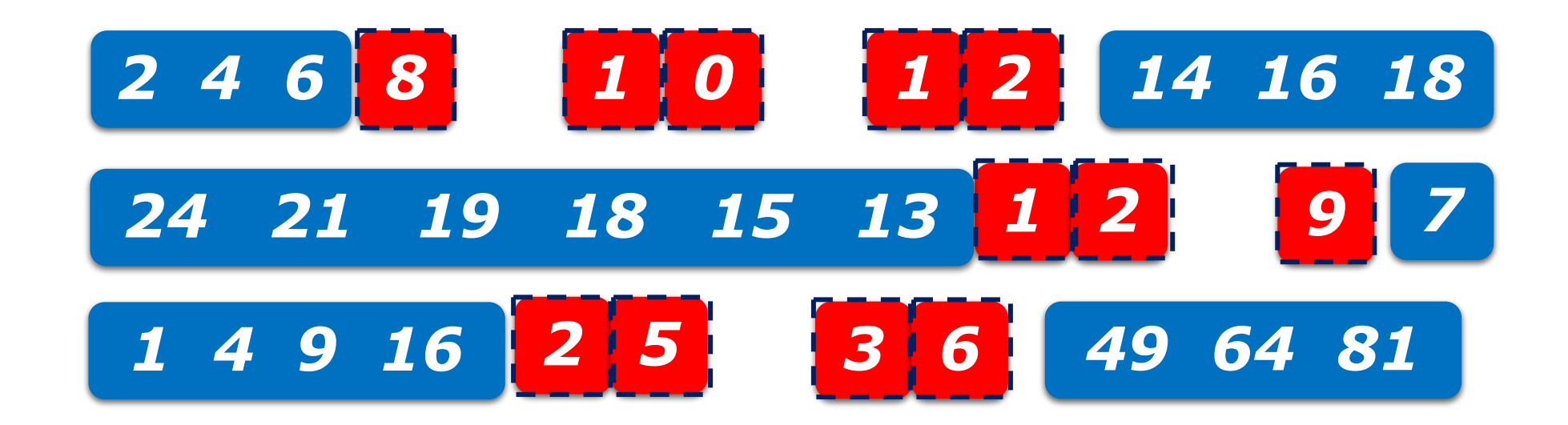

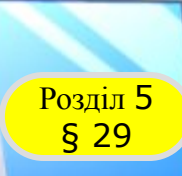

## Розділ <sup>5</sup> **Фізкультхвилинка**

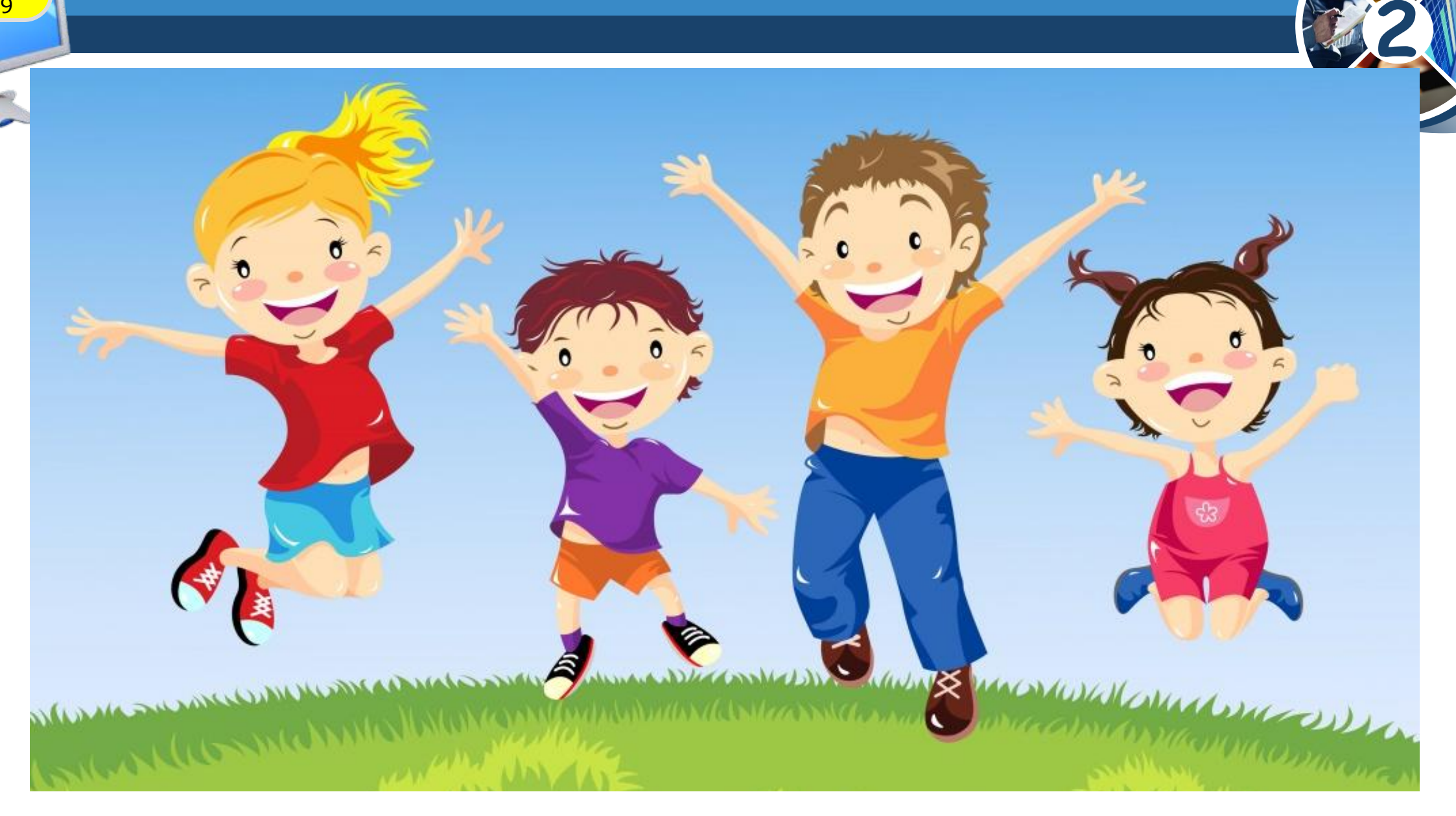

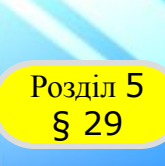

## **РОЗДІЛ 5 Працюємо за комп'ютером**

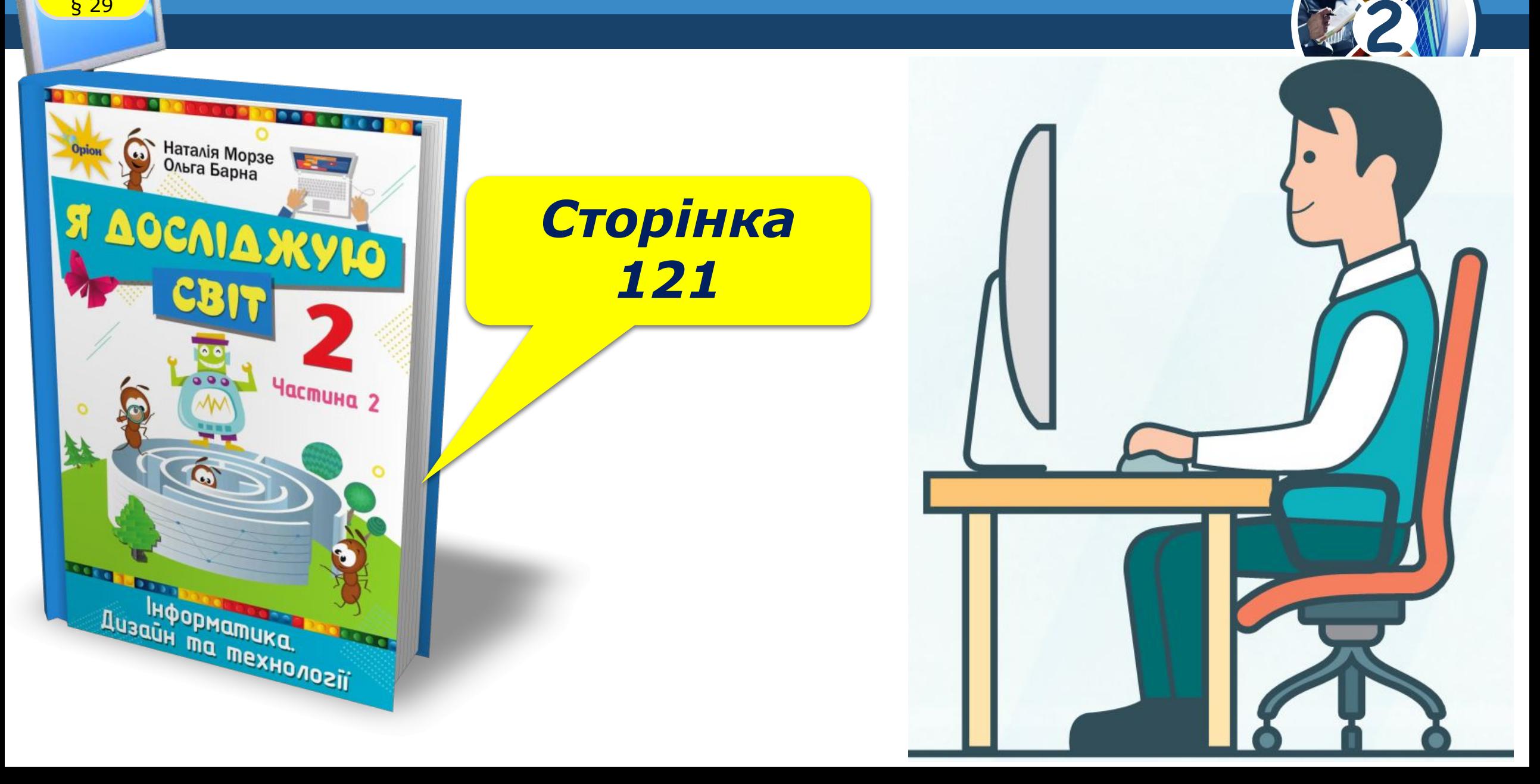

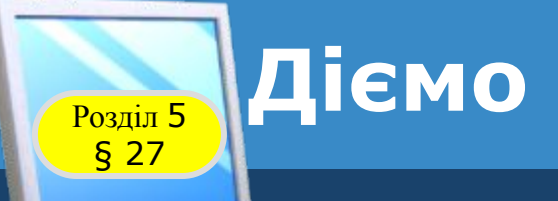

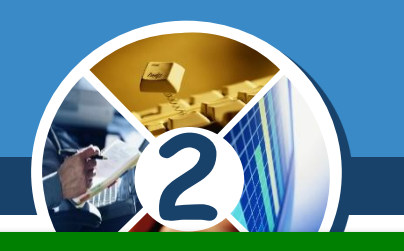

## *Завдання. Геометричні фігури*

## Склади алгоритми побудови геометричних фігур *комп'ютерному середовищі Художник.*

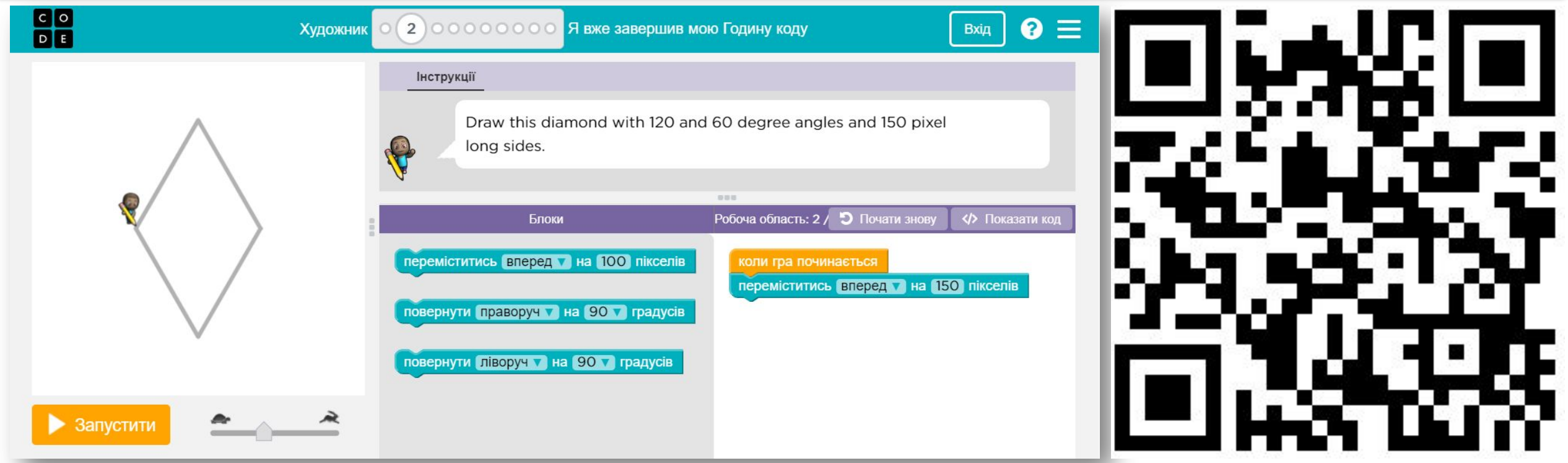

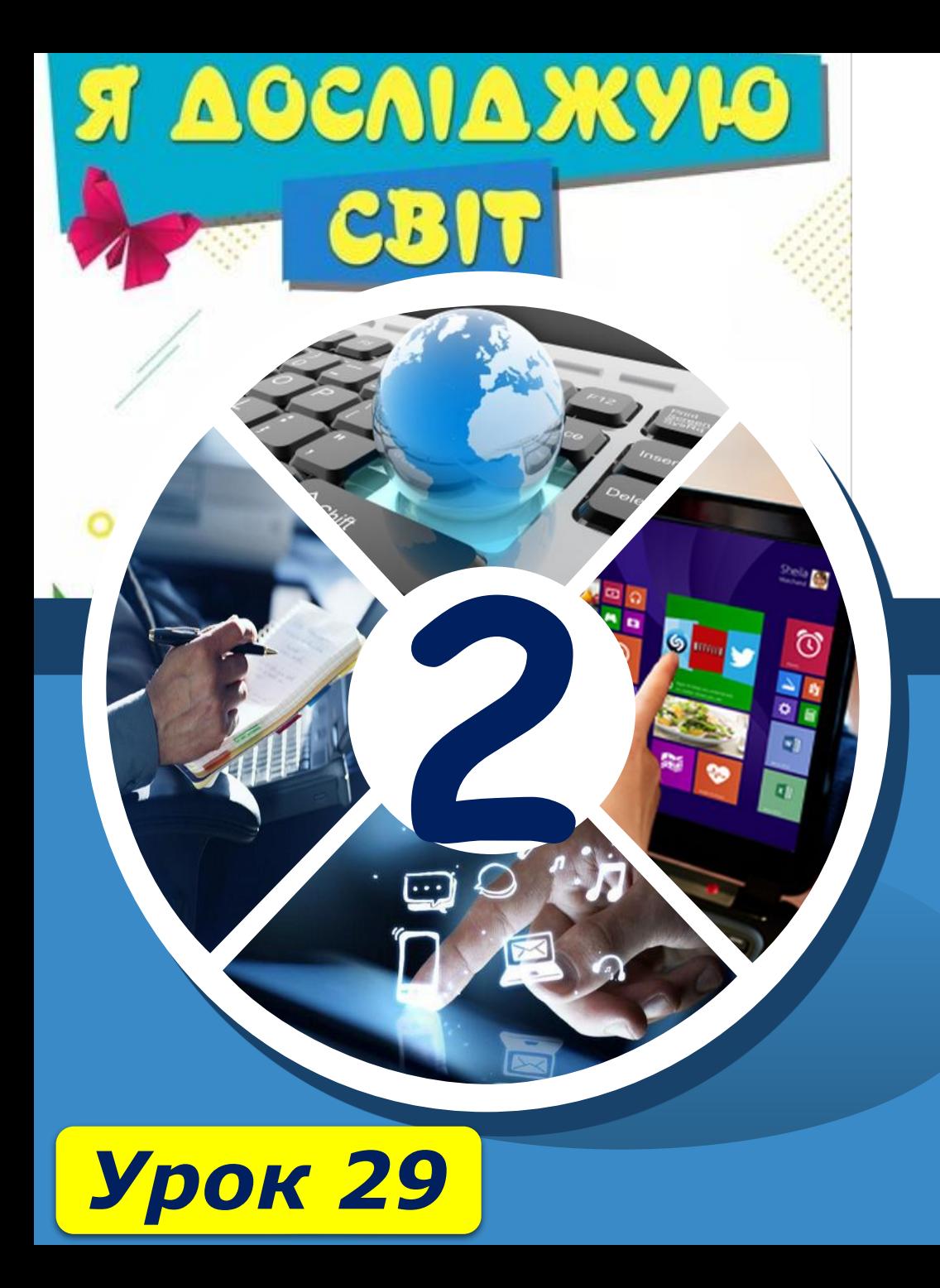

# **Дякую за увагу!**

#### **За новою програмою**

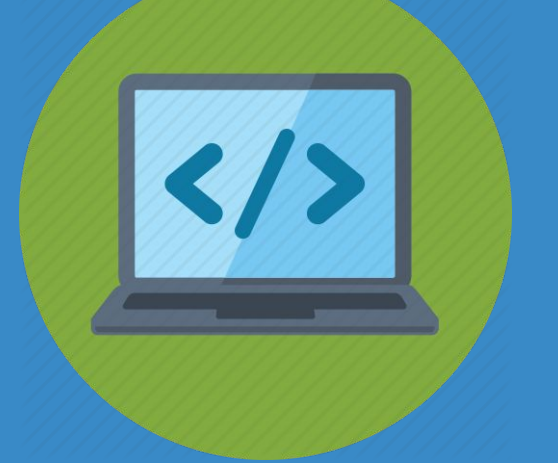

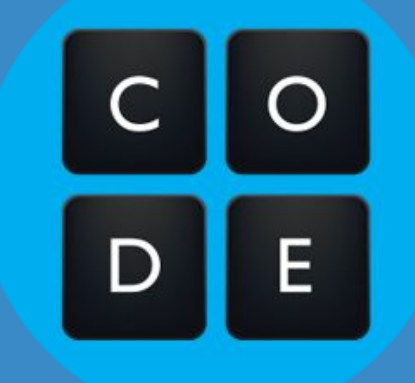